## **Разъясняем, как подать обращение в Следственный комитет России через "Телеграм"**

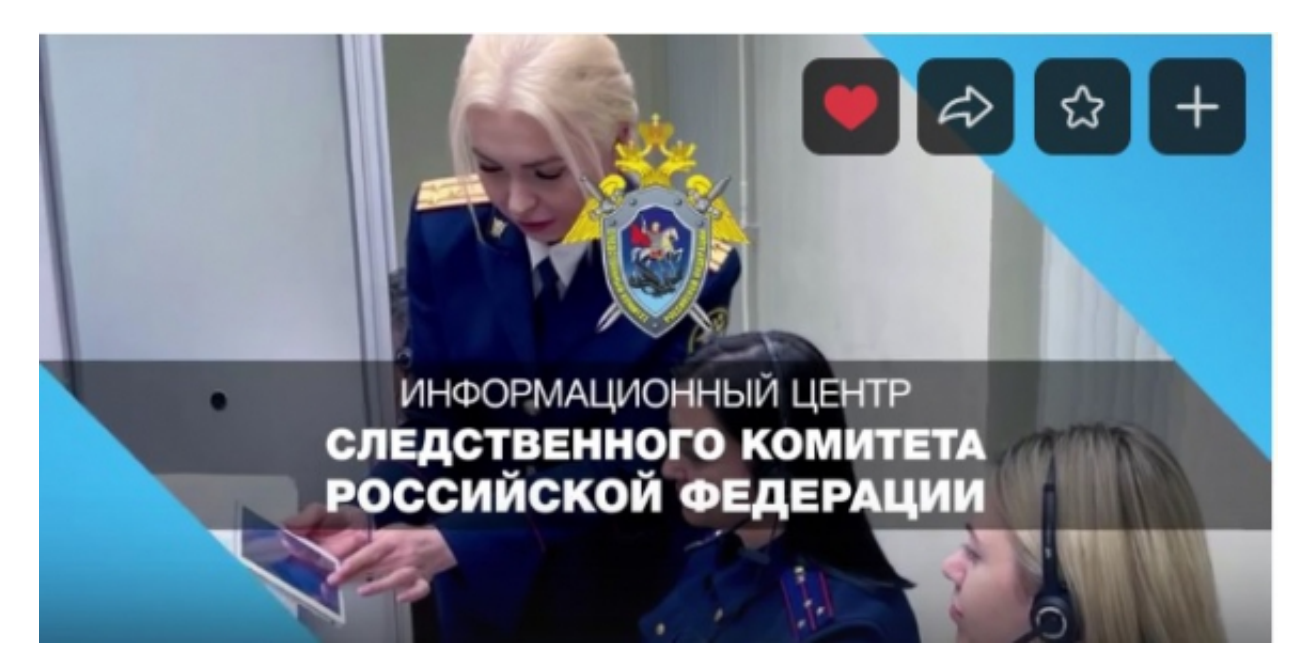

Как подать обращение в Информационный центр Следственного комитета России через мессенджер «Телеграм» [\(https://t.me/infocentrskrf](https://vk.com/away.php?to=https%3A%2F%2Ft.me%2Finfocentrskrf&post=-205036974_5245&cc_key=)) - смотрите в нашем видеоролике.

*Адрес страницы:* <https://altai-krai.sledcom.ru/references/order/item/1674170>